## バタワースフィルター 通過域平坦阻止域無極近似 2007 年 8 月 8 日 [目次に戻る](https://rohaki.web.fc2.com/mokuji.html) 2023.2.13 2023.8.30 2024.4.25 訂正

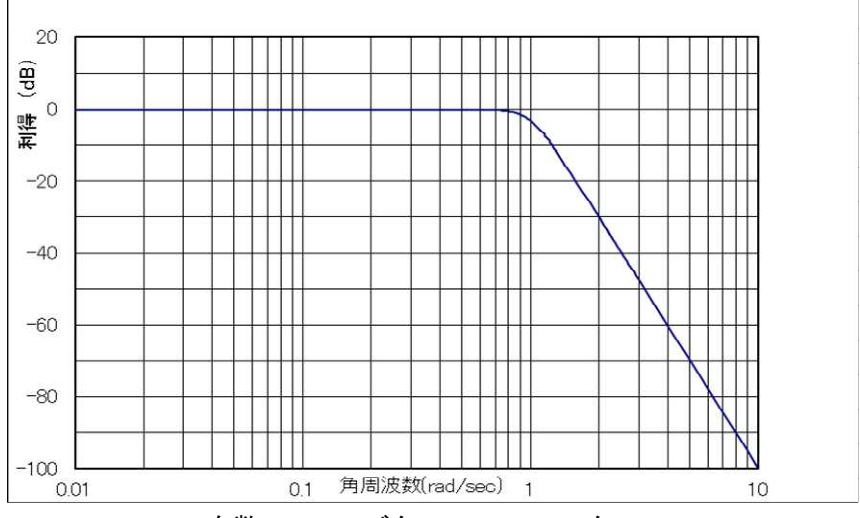

次数 n=5 のバタワースフィルター

1、元関数

1930 年イギリスの技術者スティーブン・バタワースが発表したので、バタワースフィル ターと呼ばれるフィルターです。通過域にも阻止域にもうねりが無いので、通過域平坦阻 止域無極のフィルターです。

角周波数は生(なま)のものを用いません。スケーリングを行い、正規化角周波数にし ます。(正規化については「スケーリング」の章をご参照下さい。)

正規化角周波数=生角周波数×縮尺です。縮尺として 通過域端生角周波数 [rad / s]  $1$  [rad / s] を使用

します。分母の通過域端生角周波数をどこに置くかは、あとで述べます。

正規化角周波数の 0 [rad/sec]から 1 [rad/sec]の範囲を出来るだけ平らにし、阻止域であ る 1 [rad/sec]以上で、出来るだけ垂直に近く近似する方法です。

y=x と言う関数を考えます。この関数は次の様な性質があります。

x が 0 の時、y=0。

x が 0.1 の時、y=0.1。

x が 1 の時、y=1。

x が 10 の時、y=10。

この関数は、y の大きさが x の大きさと同じ関数です。出力の大きさ y が、入力 x の位置 で決まることを言っています。同様に次のような元関数を考えます。(元関数については「フ ィルター近似とは」の章をご覧下さい。)

 $y = \omega$ 

y を入出力間の大きさの変化、つまり利得。ω を先ほど計算した、入力正弦波の正規化角 周波数と考えます。

この関数は、利得が入力正弦波の正規化角周波数 ω で決まる関数です。

利得が、入力の正規化角周波数の位置に比例することを言っています。

振幅が一定で、周波数が変化する正弦波を入力した場合、

ω が 0 なら y は 0 倍、ω が 0.1 なら y は 0.1 倍、ω が 1 なら y は 1 倍、ω が 10 なら y は 10 倍の大きさで出ます。

この関数を 2 段接続すれば、ω が 0 なら y は 0 倍、ω が 0.1 なら y は 0.01 倍、ω が 1 な ら y は 1 倍、ω が 10 なら y は 100 倍の大きさで出ます。

この関数を 3 段接続すれば、ω が 0 なら y は 0 倍、ω が 0.1 なら y は 0.001 倍、ω が 1 な ら y は 1 倍、ω が 10 なら y は 1000 倍です。

この関数をどんどん多段接続すれば正規化角周波数が、

1 [rad/sec]より小さい所では、大きさが激減し、

1 [rad/sec]の所では、常に入力と同じ大きさが出、

1 [rad/sec]より大きい所では、大きさが激増、

します。

この関数を多段接続することにより「フィルター近似とは」の章で述べた元関数の持つ べき性質にマッチして来ます。つまり、元関数は y=ω"です。

ω に比例した利得は、どうしたら得られますか。

「s とは何か」の章で記述しましたが、ω に比例した利得は、正弦波を微分して得られる のでした。

伝達関数に s があれば、入力された正弦波は微分され、ω 倍されて出て来ます。同様に s<sup>n</sup>があれば、入力された正弦波は n 回微分され、ω<sup>n</sup>倍されて出て来ます。

「フィルター近似とは」の章で述べましたが、伝達関数を作る前に、正規化角周波数 ω で利得を表した周波数伝達関数を下記の様に作ります。その後、s の関数である伝達関数に 直します。そして s の関数、伝達関数で回路を作ります。

 $\rm ①$ 元関数を用意します。y= $\rm _{\omega}$ " です。図 1 は n=5 の場合です。

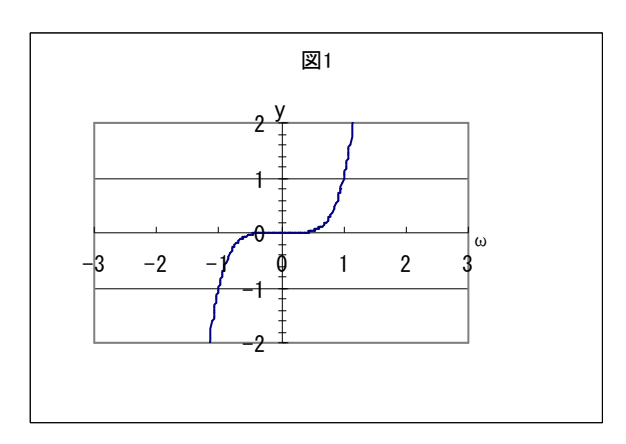

 $\textcircled{2}$ この元関数を、n に係らず、常に偶関数にするために2乗します。 y=(ωʰ) $^2$ =ω $^{2\mathsf{n}}$ です。

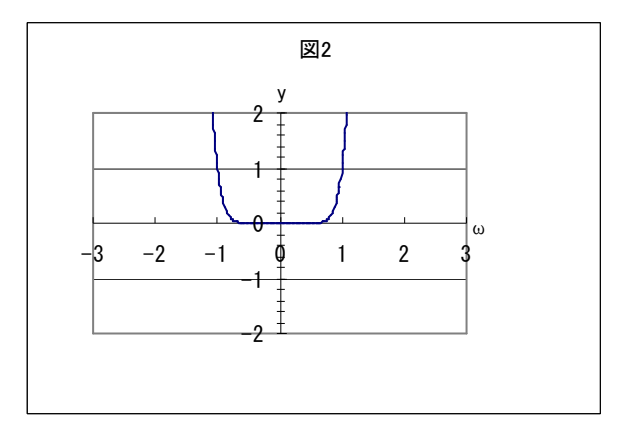

 $\circled3$ ω $^{2n}$ の値は角周波数 0 で 0 になります。角周波数 0 での利得を 1 にするため、1 をたし ます。y=ω 2n+1 です。

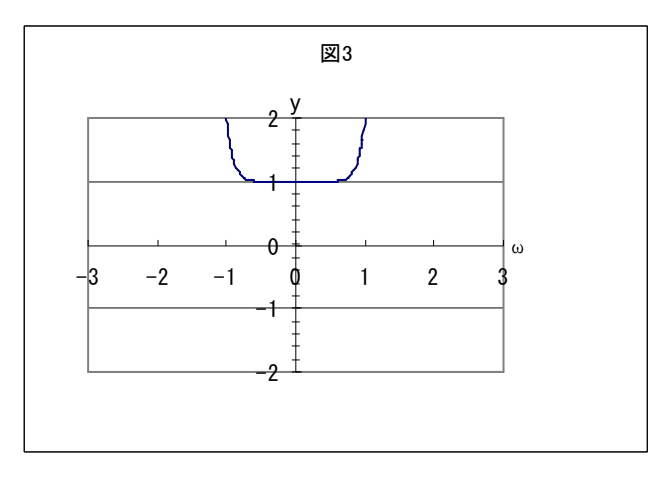

④阻止域での利得を 1 以下にする為に逆数にします。 1 1  $y = \frac{1}{\sqrt{2n}}$ ω です。

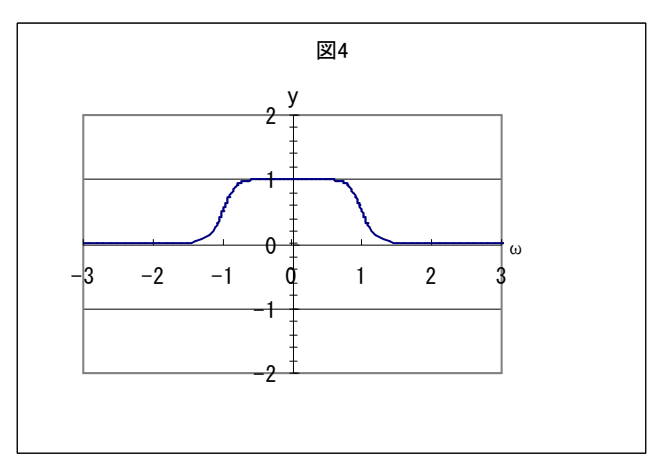

⑤平方根にします。 1 1 1  $y = \sqrt{\frac{1}{\omega^{2n} + 1}} = \frac{1}{\sqrt{\omega^{2n}}}$ です。これがバタワースフィルターの周波

数伝達関数の絶対値、略して ω 特になります。

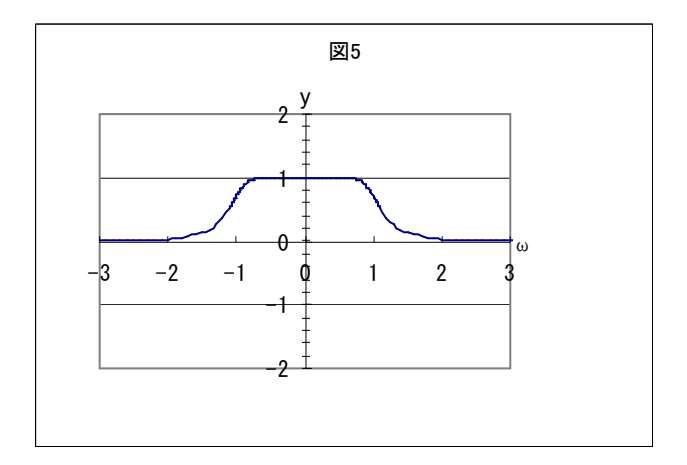

ω=1 での利得を dB で表しますと、

 $20log_{10} 2 = -10log_{10} 2$ 2  $20\log_{10} 1 - 20\log_{10} 2^{\frac{1}{2}} = 0 - \frac{1}{2}$  $1 + 1$  $20\log_{10}\frac{1}{\sqrt{1.14}}$  = 20 $\log_{10}1-20\log_{10}2^{\frac{1}{2}}$  = 0  $-\frac{1}{2}\times20\log_{10}2$  = -10 $\log_{10}$ 1  $\frac{1}{10}$  = 20 $\log_{10}$  1−20 $\log_{10}$  2<sup>2</sup> = 0− $\frac{1}{2}$  × 20 $\log_{10}$  2 = −10 $\log_{10}$  2 = −3[dB] になります。通常、この-3[dB]地点を通過域端と呼びます。この地点に来て欲しい、なま の角周波数を、縮尺用の通過域端生(なま)角周波数にします。

2、n による違い

n による違いは下のグラフの様になります。

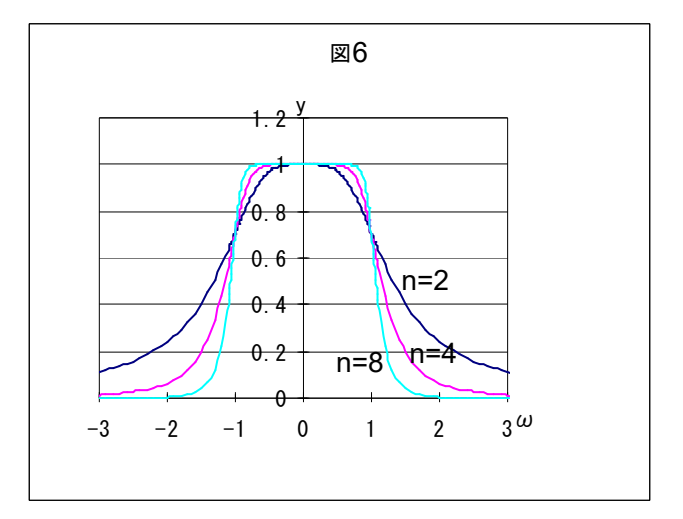

n が大きくなるにしたがって、理想的なフィルターに近づいて来ます。

3、伝達関数への変換

周波数伝達関数の絶対値の 2 乗、つまり 2 乗 ω 特は、1、④の 1 1 2n ω です。「周波数伝達 関数から伝達関数へ」の章で説明しました通り、この 2 乗 ω 特を s の 1 次や 2 次の伝達関 数の積に直さなければ回路が実現出来ません。まず 2 乗 ω 特の分母を因数分解します。

$$
\omega^{2n} + 1 = 0
$$

$$
\omega^{2n} = -1
$$

と置き、この方程式の根(解)を探します。 $\omega^{2n} = -1$ を成り立たせる ω が根(解)になり ます。因数定理により、その根(解)で因数分解出来ます。「周波数伝達関数から伝達関数 へ」の章で説明しました通り、この方程式に実数の根(解)は無く、純虚数または共役複 素数の根(解)だけです。ここからは根を使います。

因数分解が出来次第、ω の根を s の根に直します。ω の根を 90 度反時計式に回転し、伝 達関数の s の根に変換します。さらに複素平面左半面の根のみを採用します。「周波数伝達 関数から伝達関数へ」の章をご参照下さい。

s の実根からは 1 次の伝達関数分母が出来、s の共役複素根から 2 次の伝達関数分母が 出来ます。それぞれの分子に 1 を載せれば出来上がりです。

伝達関数の s に、入力の角周波数に従った+jω と-jω が代入され、掛け算され、平方根に され、出力されます。この部分は、「s=jω とは何か」の章をご参照下さい。

4、分母の因数分解

2 乗 ω 特分母、つまり「周波数伝達関数の絶対値の 2 乗」分母の因数分解を行います。

 $\omega^{2n} + 1 = 0$ 

 $ω^{2n} = -1$ 

という方程式を成り立たせる ω の値を見つけます。n は正の整数ですから、2n は必ず偶数 です。偶数乗した値がー1 になる ω は、実数ではありません。方程式左辺の ω は複素数であ ると思われますので、ω を極形式の複素数、

 $\omega = r \cdot (\cos \theta + j \sin \theta)$ 

と置きます。ド・モアブルの定理を利用しますと、

 $\omega^{2n} = \{r \cdot (\cos \theta + j \sin \theta)\}^{2n} = r^{2n} \cdot (\cos 2n\theta + j \sin 2n\theta)$ 

になります。ド・モアブルの定理についての説明は、この章の最後 11 にあります。同様に 方程式右辺の-1 も極形式の複素数で表しますと、

> $-1 = 1 \cdot (\cos \varphi + j \sin \varphi) = \cos \varphi + j \sin \varphi$  $\varphi = \pi, 3\pi, 5\pi, 7\pi, 9\pi \cdots$

になります。方程式の左辺と右辺の極形式複素数どうしを比較しますと、

 $r^{2n} = 1$ 

$$
2n\theta=\pi,3\pi,5\pi,7\pi,9\pi\cdots
$$

となります。2nθ の式の両辺を 2n で割れば、

$$
\theta = \frac{\pi}{2n}, \frac{3\pi}{2n}, \frac{5\pi}{2n}, \frac{7\pi}{2n}, \frac{9\pi}{2n} \bullet \bullet \bullet \bullet \bullet \bullet
$$
\n
$$
= \frac{2k-1}{2n}\pi \qquad k=1,2,3 \cdot \cdot \cdot \cdot \cdot
$$

となります。方程式を成り立たせる ω の値、つまり根は、

$$
\omega = \cos \frac{2k-1}{2n} \pi + j \sin \frac{2k-1}{2n} \pi \qquad k = 1, 2, 3 \cdot \cdot \cdot \cdot \cdot
$$

になりました。「周波数伝達関数から伝達関数へ」の章にあります通り、s の根は複素平面 で ω の根を反時計式に 90 度回転させたものですから、j を掛け、

$$
s = j\omega
$$
  
=  $j \cdot \left( \cos \frac{2k-1}{2n} \pi + j \sin \frac{2k-1}{2n} \pi \right)$   
=  $- \sin \frac{2k-1}{2n} \pi + j \cos \frac{2k-1}{2n} \pi$  k=1,2,3 · · · ·

となります。無限個の根が生じますが、sin も cos も一周回っては同じ根をなぞって行くの で、これらの根から複素平面左半面の根のみを 1 回だけ取り出せば良いです。複素平面左 半面の訳も「周波数伝達関数から伝達関数へ」の章をご参照下さい。

## 5、根の取り出し

結論だけ知りたい方は 6、へ飛んで下さい。

(1) k はどこまで採るか

s の根実数部の sin は k が 1 のとき、

$$
-\sin\frac{2k-1}{2n}\pi\bigg|_{k=1}=-\sin\frac{\pi}{2n}
$$

となります。次に k に 2n+1 を代入して見ますと、

$$
\left[-\sin\frac{2k-1}{2n}\pi\right]_{k=2n+1} = -\sin\frac{2(2n+1)-1}{2n}\pi = -\sin\left(\frac{4n+2-1}{2n}\right)\pi
$$

$$
= -\sin\left(2+\frac{1}{2n}\right)\pi = -\sin\left(2\pi+\frac{\pi}{2n}\right) = -\sin\frac{\pi}{2n}
$$

になります。k が 2n+1 の時、変数として 2π が前に出て来るので、k が 1 の時の sin 値と 一致します。この後の k では一周目と同じ値をとって行きます。つまり、k は 1 から 2n ま で採用すれば良いことが分ります。

(2) 複素平面左半面の根

次に、複素平面左半面の根のみを 1 回だけ取り出す方法を考えます。

複素平面左半面の根は、実数部が負です。(1)の式の様に sin の頭にマイナスがついている ので、 $\sin \frac{\pi x}{2}$  $\pi$ 2n 2k 1 sin が正であれば、複素平面左半面の根です。

sin の値は、変数が 0 を超え π 未満で正になるので、 $0 < \frac{2\pi}{\alpha} - \pi < \pi$ 2n  $0 < \frac{2k-1}{2}$  $\pi < \pi$  の sin 値を取り出せ ば良いです。

まず不等式  $0 < \frac{2\pi}{2} \pi$ 2n 0 < <mark>2k −1</mark><br>0 < <del>C = α</del>は、n および k が自然数の場合、常に成り立つので問題ありま

$$
\frac{4k}{2} \times 3k = \frac{2k-1}{2n} \times 3k = \frac{2k-1}{2n} \times 1
$$
\n
$$
\frac{2k-1}{2n} < 1
$$
\n
$$
2k - 1 < 2n
$$
\n
$$
2k < 2n + 1
$$
\n
$$
k < n + \frac{1}{2}
$$

になり、 2 k  $\langle n + \frac{1}{6} \xi x \psi + \xi \eta \xi$ 2  $n+\frac{1}{6}$  | 未満の k とは、k が自然数の場合、k が n 以下(k =n も含む)なら良いということです。下図の通りです。

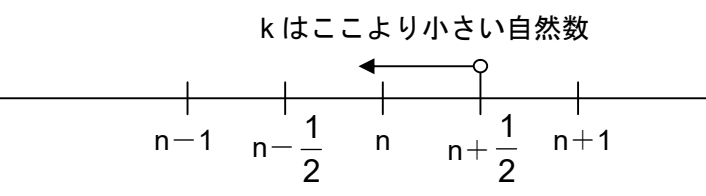

つまり、k の値は、0くk≦n です。これでーsin 値は負になり、伝達関数 s の根の実数部 は負になります。k は自然数ですから、1 から n まで取れば良いことが分かります。

ここで、計算の簡単化を考えます。n が偶数と奇数の場合に分けて考えます。

## (3) n が偶数の場合の根の取り出し

n が偶数の場合、k は 1 から n なので偶数個になります。k の一番前と一番後ろ、二番目 と後ろから二番目、三番目と後ろから三番目と言う風にペアを組んでいくと、 2 n<br>こ 個のペア

が出来て仲間はずれは出来ません。ここで、k の一番前の値 1 と一番後ろの値 n について、 sin 値、cos 値の計算を行って見ますと、

k=1 では、

$$
\left[-\sin\frac{2k-1}{2n}\pi\right]_{k=1} = -\sin\frac{2-1}{2n}\pi = -\sin\frac{\pi}{2n}
$$

$$
\left[\cos\frac{2k-1}{2n}\pi\right]_{k=1} = \cos\frac{\pi}{2n}
$$

です。

k=n では、

$$
\begin{aligned}\n\left[-\sin\frac{2k-1}{2n}\pi\right]_{k=n} &= -\sin\frac{2n-1}{2n}\pi \\
&= -\sin\left(\pi - \frac{\pi}{2n}\right) = -\left(\sin\pi\cos\frac{\pi}{2n} - \cos\pi\sin\frac{\pi}{2n}\right) \\
&= -\left\{-\left(-\sin\frac{\pi}{2n}\right)\right\} = -\sin\frac{\pi}{2n} \\
\left[\cos\frac{2k-1}{2n}\pi\right]_{k=n} &= \cos\frac{2n-1}{2n}\pi = \cos\left(\pi - \frac{\pi}{2n}\right) \\
&= \left(\cos\pi\cos\frac{\pi}{2n} + \sin\pi\sin\frac{\pi}{2n}\right) = -\cos\frac{\pi}{2n}\n\end{aligned}
$$

となり、sin については一番前と一番後ろで同じ値、cos については一番前と一番後ろで符 号だけが逆になることが分かります。これは k=2 と k=n-1 のペアについても、また他の ペアでも成り立ちます。したがって、すべての k について sin 値、cos 値の計算をする必要 は無く、各ペアの前側の k=1 から k= <del>]</del><br>2 n までの sin 値、cos 値を計算すれば良いです。各 ペア後側の sin 値は前側と同値、cos 値は前側の符号だけ変えれば良いです。これは全部複 素共役根になることを表しています。こうして出来た全ペアの sin 値、cos 値から s の根を 作ります。

(4) n が奇数の場合の根の取り出し

n が奇数の場合、k は 1 から n なので奇数個になります。k の一番前と一番後ろ、二番目 と後ろから二番目、三番目と後ろから三番目と言う風にペアを組んでいくと、真ん中に 1 個の仲間はずれが出来ます。n から仲間はずれの 1 を引き 2 で割った、 2 <mark>n −1</mark><br>─<del>\_</del> 個のペアが出 来ます。

真ん中の仲間はずれの k 値は、ペアの数が 1 つならば k=1+1=2、ペアの数が 2 つなら

k=2+1=3、という様にペアの数プラス 1、つまり 2  $1 = \frac{n+1}{2}$ 2 <u>n – 1</u><br> $\frac{n-1}{2}$  + 1 =  $\frac{n+1}{2}$  になります。 仲間はずれの 2 k =  $\frac{n+1}{2}$ について、sin 値、cos 値の計算を行って見ますと、

$$
\left[-\sin\frac{2k-1}{2n}\pi\right]_{k=\frac{n+1}{2}} = -\sin\frac{2\left(\frac{n+1}{2}\right)-1}{2n}\pi = -\sin\frac{n}{2n}\pi = -\sin\frac{\pi}{2} = -1
$$

$$
\left[\cos\frac{2k-1}{2n}\pi\right]_{k=\frac{n+1}{2}} = \cos\frac{2\left(\frac{n+1}{2}\right)-1}{2n}\pi = \cos\frac{n}{2n}\pi = \cos\frac{\pi}{2} = 0
$$

になり、虚数部の無い実根になります。

ペアの部分の考え方は、n が偶数の場合と全く同じになります。sin については一番前と 一番後ろで同じ値、cos については一番前と一番後ろで符号だけが逆になります。これは他 のペアでも成り立つので、全ての k について sin 値、cos 値の計算をする必要は無く、各ペ アの前側の k=1 から k= 2 n − 1<br>├── までの sin 値、cos 値を計算すれば良いです。各ペアの後側 の sin 値は前側と同値、cos 値は前側の符号だけ変えれば良いです。これは複素共役根を表 しています。

仲間はずれの sin 値、および各ペアの sin 値、cos 値から伝達関数 s の根を作ります。

6、伝達関数分母

こうして伝達関数の s の根を取り出すことが出来ました。取り出した根により、分母の 因数分解が出来ます。以上をまとめます。

$$
\alpha_k = -\sin\frac{2k-1}{2n}\pi
$$

$$
\beta_k = \cos\frac{2k-1}{2n}\pi
$$

とした場合、

フィルター次数 n が偶数の場合、伝達関数は、

$$
G(s) = \prod_{k=1}^{\frac{n}{2}} \frac{1}{\{s - (\alpha_k + j\beta_k)\} \{s - (\alpha_k - j\beta_k)\}} = \prod_{k=1}^{\frac{n}{2}} \frac{1}{s^2 - 2\alpha_k s + {\alpha_k}^2 + {\beta_k}^2}
$$

になります。フィルター次数 n が奇数の場合、伝達関数は、

$$
G(s) = \frac{1}{s - (-1)} \cdot \prod_{k=1}^{\frac{n-1}{2}} \frac{1}{\{s - (\alpha_k + j\beta_k)\} \{s - (\alpha_k - j\beta_k)\}}
$$

$$
= \frac{1}{s + 1} \cdot \prod_{k=1}^{\frac{n-1}{2}} \frac{1}{s^2 - 2\alpha_k s + {\alpha_k}^2 + {\beta_k}^2}
$$

になります。伝達関数の s に、入力の角周波数に従った+jω とーjω が代入され、掛け算さ れ、平方根にされ、出力されます。角周波数 0 では s=0 ですから、偶数でも奇数でも分母  $| \nabla \alpha_k^2 + \beta_k^2$ k 2  $\alpha_{\bf k}^2 + \beta_{\bf k}^2$ となります。 sin<sup>2</sup>  $\theta$  + cos<sup>2</sup>  $\theta$  = 1により $\alpha_{\bf k}^2 + \beta_{\bf k}^2$  = 1 k 2  $\alpha_{\sf k}^2$  +  $\beta_{\sf k}^2$  = 1ですから、分子分母共に 1

となり $G(s)\Bigr|_{s=0} = 1$ です。

7、分母の因数分解の別解法

急がれる方は 9、へ飛んで下さい。2 乗 ω 特の分母の因数分解と、ω の s へ変換を同時に 行う方法です。この方法は次の考えに基づきます。

1+ω<sup>2n</sup> を因数分解後、因数を全部かけ合わせれば 1+ω<sup>2n</sup> に戻ります。

1+ $\omega^{2n}$ を因数分解後、各因数の ω に全て jω を代入してから、因数を全部かけ合わせたら、 1+ (jω)<sup>2n</sup> になるでしょう。

$$
1 + \left(\frac{s}{j}\right)^{2n} \leq \text{B}
$$
数分解し、因数を全部かけ合わせれば1 +  $\left(\frac{s}{j}\right)^{2n}$ に戻ります。  

$$
1 + \left(\frac{s}{j}\right)^{2n} \leq \text{B}
$$
数分解後、各因数の s に jω &代入し、因数を全部かけ合わせたら、
$$
1 + \left(\frac{j\omega}{j}\right)^{2n} = 1 + \omega^{2n} \text{ICなる等です。
$$

周波数伝達関数の絶対値の 2 乗、つまり 2 乗 ω 特は 1、④の 1 1  $\omega^{2n}$ です。この 2 乗 ω 特

の分母を1+(<u>s</u> )<sup>2n</sup> 1+ ( $\frac{s}{j}$ )'" と置き、因数分解してみます。この式を 0 と置き方程式の根を求めますと、

$$
1 + \left(\frac{s}{j}\right)^{2n} = 1 + \frac{s^{2n}}{j^{2n}} = 1 + \frac{s^{2n}}{(-1)^n} = 1 + (-1)^n s^{2n} = 0
$$

です。ここで、n が奇数の場合と偶数の場合で分けます。

(1) n が偶数の場合の根

偶数の場合の方程式は、

$$
1 + s2n = 0
$$

$$
s2n = -1
$$

となります。ド・モアブルの定理を利用して s の根を見つけます。

s = cos θ + j sin θ と置きますと、

 $s^{2n} = (\cos \theta + j \sin \theta)^{2n} = \cos 2n\theta + j \sin 2n\theta = -1$ 

になります。cos2nθ の値が-1、sin2nθ の値が 0 になる 2nθ、つまり答が実数の-1 になる 2nθ を求めますと、

 $2n\theta = \pi_{1}$ ,  $3\pi_{1}5\pi_{1}7\pi_{1}9\pi \cdot \cdot \cdot \cdot$ 

になります。

$$
\theta = \frac{\pi}{2n}, \frac{3\pi}{2n}, \frac{5\pi}{2n}, \frac{7\pi}{2n}, \frac{9\pi}{2n} \bullet \bullet \bullet \bullet \bullet \bullet
$$
\n
$$
= \frac{2k-1}{2n}\pi \qquad k=1,2,3 \cdot \cdot \cdot \cdot \cdot
$$

です。方程式の根は、

$$
s = \cos \theta + j \sin \theta = \cos \frac{2k-1}{2n} \pi + j \sin \frac{2k-1}{2n} \pi \qquad k = 1, 2, 3 \cdot \cdot \cdot \cdot \cdot
$$

となります。

(2) n が奇数の場合の根

奇数の場合の方程式は、

$$
1 - s^{2n} = 0
$$

$$
s^{2n} = 1
$$

になります。ド・モアブルの定理を利用して s の根を見つけます。

s = cos θ + j sin θ と置きますと、

 $s^{2n} = (\cos \theta + j \sin \theta)^{2n} = \cos 2n\theta + j \sin 2n\theta = 1$ 

になります。cos2nθ の値が 1、sin2nθ の値が 0 になる 2nθ、つまり答が実数の 1 になる 2nθ を求めますと、

$$
2n\theta=0, 2\pi, 4\pi, 6\pi, 8\pi \cdot \cdot \cdot \cdot \cdot
$$

になります。

$$
\theta = 0, \frac{2\pi}{2n}, \frac{4\pi}{2n}, \frac{6\pi}{2n}, \frac{8\pi}{2n} \bullet \bullet \bullet \bullet \bullet \bullet
$$
\n
$$
= 0, \frac{\pi}{n}, \frac{2\pi}{n}, \frac{3\pi}{n}, \frac{4\pi}{n} \bullet \bullet \bullet \bullet \bullet \bullet
$$
\n
$$
= \frac{k-1}{n}\pi \qquad k=1,2,3 \cdot \cdot \cdot \cdot \bullet
$$

です。方程式の根は、

$$
s = \cos \theta + j \sin \theta = \cos \frac{k-1}{n}\pi + j \sin \frac{k-1}{n}\pi \qquad k=1,2,3 \cdot \cdot \cdot \cdot \cdot
$$

となります。複素平面左半面根の取り出しについては省略します。

## 8、別解法の例題

別解法の例として、n=2 の 2 乗 ω 特分母の ω を j s<br>- で置き換え、解いて見ます。

$$
1+\left(\tfrac{s}{j}\right)^{2\times 2}\,=\,1+\frac{s^4}{j^4}=1+\frac{s^4}{1}=1+s^4\,=\,0
$$

となります。

 $s^4 = -1$ 

です。この方程式の根をド・モアブルの定理を利用して見つけます。

s = cos θ + j sin θ と置きますと、

 $s^4 = (\cos \theta + j \sin \theta)^4 = \cos 4\theta + j \sin 4\theta = -1$ 

になります。答えが実数の-1 になる 4θ を求めますと、

 $4\theta = \pi$ , 3π, 5π, 7π, 9π · · · ·

になります。

$$
\theta = \frac{\pi}{4}, \quad \frac{3\pi}{4}, \quad \frac{5\pi}{4}, \quad \frac{7\pi}{4}, \quad \frac{9\pi}{4} \cdot \cdot \cdot \cdot \cdot
$$

ですが、5 つ目からは二周目に入り、同じ値をとって行きますので、方程式の根は、

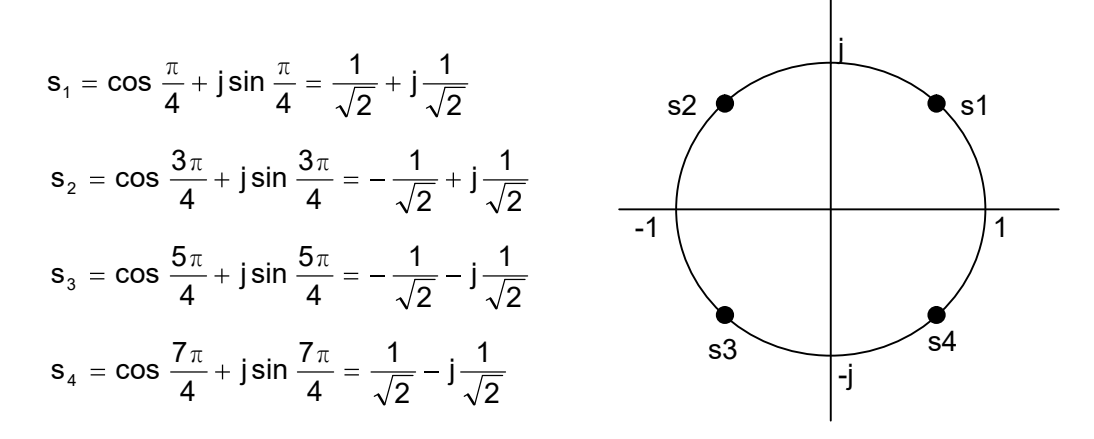

の 4 根となります。すべて複素数です。根が求まりましたので、因数分解をしますと、 ) 2  $j\frac{1}{\sqrt{2}}$ 2 )(s  $-\frac{1}{x}$ ) 2  $j\frac{1}{f}$ 2 )(s +  $\frac{1}{\sqrt{2}}$ 2  $j\frac{1}{\sqrt{2}}$ 2 )(s +  $\frac{1}{\sqrt{2}}$ 2  $j\frac{1}{\sqrt{2}}$ 2  $1 + (\frac{s}{i})^4 = (s - \frac{1}{\sqrt{3}})$ j s になります。

各因数の s に jω を代入して、全部をかけ合わせますと、

$$
\{ (j\omega - \frac{1}{\sqrt{2}} - j\frac{1}{\sqrt{2}})(j\omega + \frac{1}{\sqrt{2}} - j\frac{1}{\sqrt{2}}) \} \{ (j\omega + \frac{1}{\sqrt{2}} + j\frac{1}{\sqrt{2}})(j\omega - \frac{1}{\sqrt{2}} + j\frac{1}{\sqrt{2}}) \}
$$
  
=  $(-\omega^2 + \frac{2\omega}{\sqrt{2}} - 1)(-\omega^2 - j\frac{2\omega}{\sqrt{2}} - 1)$ 

 $1 + \omega^4$ 

になり、2 乗 ω 特分母の因数分解が成功したことを表しています。

複素平面の共役根から出来る 2 つの因数は、かけあわせると実数係数の s の 2 次式にな ります。伝達関数は実数係数でなければ実現不可能なので、これを作ります。

上の例では、複素平面右半面の共役根、

$$
\frac{1}{\sqrt{2}} + j\frac{1}{\sqrt{2}} \cdot \frac{1}{\sqrt{2}} - j\frac{1}{\sqrt{2}}
$$

から出来た因数をかけあわせますと、

$$
(s - \frac{1}{\sqrt{2}} - j\frac{1}{\sqrt{2}})(s - \frac{1}{\sqrt{2}} + j\frac{1}{\sqrt{2}})
$$
  
\n
$$
= s^{2} - \frac{s}{\sqrt{2}} + j\frac{s}{\sqrt{2}} - \frac{s}{\sqrt{2}} + \frac{1}{2} - j\frac{1}{2} - j\frac{s}{\sqrt{2}} + j\frac{1}{2} + \frac{1}{2}
$$
  
\n
$$
= s^{2} - \frac{2s}{\sqrt{2}} + 1
$$
  
\n
$$
= s^{2} - \sqrt{2}s + 1
$$

になり、伝達関数は分子に 1 を載せたものですから、

$$
\frac{1}{s^2-\sqrt{2}s+1}
$$

となります。

複素平面左半面の共役根、

$$
-\frac{1}{\sqrt{2}} + j\frac{1}{\sqrt{2}}, -\frac{1}{\sqrt{2}} - j\frac{1}{\sqrt{2}}
$$

から出来た因数をかけあわせますと、

$$
(s + \frac{1}{\sqrt{2}} - j\frac{1}{\sqrt{2}})(s + \frac{1}{\sqrt{2}} + j\frac{1}{\sqrt{2}})
$$
  
=  $s^2 + \frac{s}{\sqrt{2}} + j\frac{s}{\sqrt{2}} + \frac{s}{\sqrt{2}} + \frac{1}{2} + j\frac{1}{2} - j\frac{s}{\sqrt{2}} - j\frac{1}{2} + \frac{1}{2}$   
=  $s^2 + \frac{2s}{\sqrt{2}} + 1$   
=  $s^2 + \sqrt{2}s + 1$ 

になり、伝達関数は分子に 1 を載せたものですから、

$$
\frac{1}{s^2 + \sqrt{2}s + 1}
$$

となります。

両者を比べると、s の項の符号のみが違うことが分ります。右半面由来の伝達関数と左 半面由来の伝達関数は、s に jω を代入した時、共役になります。上記の例では、右半面根 由来伝達関数の s に jω を代入した場合、

$$
\frac{1}{[s^2-\sqrt{2}s+1]}_{s=j\omega}=\frac{1}{j^2\omega^2-j\sqrt{2}\omega+1}=\frac{1}{1-\omega^2-j\sqrt{2}\omega}
$$

となり、左半面根由来伝達関数の s に jω を代入した場合、

$$
\frac{1}{[s^2 + \sqrt{2}s + 1]_{s=j\omega}} = \frac{1}{j^2\omega^2 + j\sqrt{2}\omega + 1} = \frac{1}{1 - \omega^2 + j\sqrt{2}\omega}
$$

となります。

分母の虚数部の符号が反対なので、共役です。「周波数伝達関数から伝達関数へ」の章で 述べました様に、複素平面右側の根は、回路が不安定になるため使えないです。

左半面根由来伝達関数の s に-jω を代入して見ますと、

$$
\frac{1}{[s^2 + \sqrt{2}s + 1]_{s = -j\omega}} = \frac{1}{(j\omega)^2 - j\sqrt{2}\omega + 1} = \frac{1}{1 - \omega^2 - j\sqrt{2}\omega}
$$

になります。

「周波数伝達関数から伝達関数へ」の章の、「複素数に四則演算を行って出来た複素数の 共役は、初めの複素数の共役に同じ四則演算を行って出来る複素数に等しい。」により、右 半面根由来の伝達関数の s に+jω を代入したものと同じ式になりました。

さらに「周波数伝達関数から伝達関数へ」の章で述べた様に、ある伝達関数に正弦波が 入力された時の振る舞いは、正弦波応答のラプラス逆変換により次の様になるのでした。

- ①、+jω が伝達関数に代入される。
- ②、共役ーjωも伝達関数に代入される。
- ③、+jω 代入伝達関数の答えと、共役-jω 代入伝達関数の答えがかけ合わせられる。
- ④、この平方根が出力される。
- です。s=jω と s=-jω が同じ伝達関数に入力されかけ合わされるのですから、回路の安定 化の為、複素平面左の根により出来た伝達関数のみを使用すれば良いです。

$$
\frac{1}{[s^2 + \sqrt{2}s + 1]_{s=j\omega}} \bullet \frac{1}{[s^2 + \sqrt{2}s + 1]_{s=j\omega}} = \frac{1}{(1 - \omega^2 + j\sqrt{2}\omega)(1 - \omega^2 - j\sqrt{2}\omega)}
$$

$$
= \frac{1}{1 + \omega^4}
$$

となり、2 乗 ω 特が再現されます。

9、バタワースフィルターの設計その 1(仕様固め) バタワースフィルター設計ソフトを作る場合の、ユーザーとのインターフェースを考え

ます。ユーザーの希望するフィルターの仕様は、下図の様なものです。

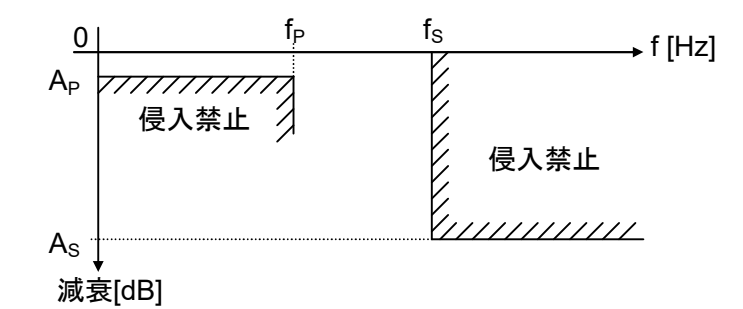

「0からfp [Hz]までの通過域における減衰の許容最大は Ap [dB]以下、阻止域である fs [Hz] 以上での減衰の許容最小は As [dB]。」

ここで注意すべきことは、ユーザーの考えている fp 地点は、本章の 1、⑤で述べた利得 -3[dB]の正規化角周波数、ω=1 地点ではないことです。

(1)コンピューターへの入力依頼

ユーザーに、

通過域端周波数  $f_P$  [Hz]

阻止域先端周波数  $f_S$  [Hz]

通過域最大減衰量 A<sub>P</sub> [dB]

阻止域最小減衰量 $A_S$  [dB]

を入力して頂きます。コンピューター内部では、角周波数 ω=2πf [rad/sec]で計算すること にします。

(2) $\Omega$ <sub>S</sub>の提示

ユーザーが指定した阻止域先端周波数 fs[Hz]を、通過域端周波数 fp [Hz]で割ったもの、つ

まり、阻止域先端周波数 f<sub>s</sub>[Hz] を Ω<sub>S</sub>(ラージオメガエス)と呼びます。 通過域端周波数  $f_{\scriptscriptstyle \text{P}}$ [Hz]

この値を参考値として表示します。フィルターの鋭さの指標です。小さいほど鋭いフィ ルターです。

(3)次数の計算と提示

次数 n を求め、ユーザーに提示します。その求め方は以下の通りです。「なまの角周波数」 とは正規化する前の、現実の角周波数のことです。

「-3[dB]地点のなまの角周波数」を ωo とした場合、「あるなまの角周波数」ω の正規化 角周波数は、縮尺を [rad/ sec] 1[rad/ sec]  $\omega_0$ として、

正規化角周波数=「あるなまの角周波数」×締民 = 
$$
\frac{\omega}{\omega_0}
$$
 [rad/sec]

です。「スケーリング」の章をご参照下さい。  $\omega_0$  $\overset{\omega}{-}$  が正規化された角周波数を表します。こ の正規化角周波数をバタワースフィルターの周波数伝達関数に代入しますと、「あるなまの 角周波数」ω における利得、α(ω)[dB]は、

$$
\alpha(\omega) = 20 \log_{10} \frac{1}{\sqrt{\left(\frac{\omega}{\omega_0}\right)^{2n} + 1}}
$$
  
= 20 log<sub>10</sub> 1 - 20 log<sub>10</sub> { $\left(\frac{\omega}{\omega_0}\right)^{2n} + 1$ } $\frac{1}{2}$   
= 20 × 0 -  $\frac{1}{2}$  × 20log<sub>10</sub> { $\left(\frac{\omega}{\omega_0}\right)^{2n} + 1$ }  
= -10log<sub>10</sub> { $\left(\frac{\omega}{\omega_0}\right)^{2n} + 1$ } [dB] · · · ①

となります。

 $\Delta$ ーザーからは Ap と fp が与えられています。fp を角周波数 ωp=2πfp に直し、①式を使 って、与えられた Ap と ωp で、「-3[dB]地点のなまの角周波数」ωo を求めますと、

$$
-10\log_{10}\left\{\left(\frac{\omega_{p}}{\omega_{0}}\right)^{2n} + 1\right\} = -A_{p} \qquad (\text{Re} \overrightarrow{z} = \overrightarrow{z} \text{ Re } \overrightarrow{z} = \overrightarrow{z})
$$
\n
$$
\log_{10}\left\{\left(\frac{\omega_{p}}{\omega_{0}}\right)^{2n} + 1\right\} = \frac{-A_{p}}{-10}
$$
\n
$$
\left(\frac{\omega_{p}}{\omega_{0}}\right)^{2n} + 1 = 10^{\frac{A_{p}}{10}}
$$
\n
$$
\left(\frac{\omega_{p}}{\omega_{0}}\right)^{2n} = 10^{\frac{A_{p}}{10}} - 1
$$
\n
$$
\frac{\omega_{p}}{\omega_{0}} = (10^{\frac{A_{p}}{10}} - 1)^{\frac{1}{2n}}
$$
\n
$$
\omega_{0} = \frac{\omega_{p}}{(10^{\frac{A_{p}}{10}} - 1)^{\frac{1}{2n}}} \qquad \dots \text{ (2)}
$$

になります。

 $\Delta$ ーザーからは、As と fsが与えられています。fs を角周波数  $\omega_{\rm S}$ =2 $\pi$ fs に直し、①式を使  $\sigma$ て、与えられた As と ωs で、「-3[dB]地点のなまの角周波数」ωo を求めますと、

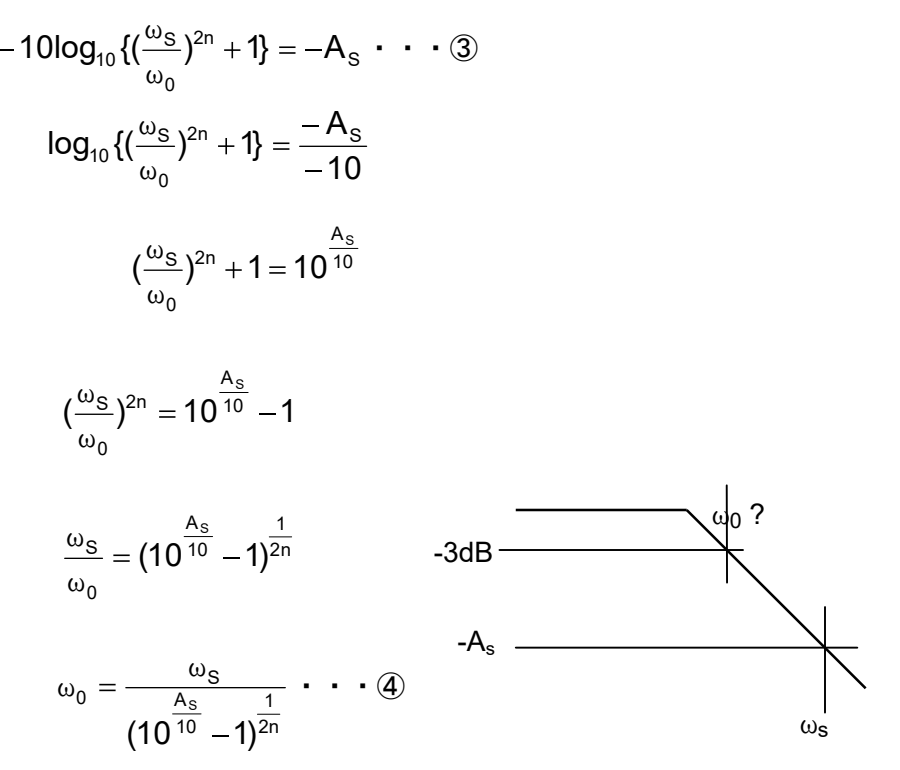

になります。同一フィルターですから、-3[dB]地点である②式と④式の ωoは同じ角周波数 でなければなりません。-3[dB]地点が同じ角周波数ということは、そこまでの傾斜もそこ からの傾斜も同じということです。両式をイコールで結び、2つの ωo を等しくする為の次 数 n を求めますと、

$$
\frac{\omega_{P}}{(10^{\frac{A_{P}}{10}}-1)^{\frac{1}{2n}}} = \frac{\omega_{S}}{(10^{\frac{A_{S}}{10}}-1)^{\frac{1}{2n}}}
$$
\n
$$
\omega_{S}(10^{\frac{A_{P}}{10}}-1)^{\frac{1}{2n}} = \omega_{P}(10^{\frac{A_{S}}{10}}-1)^{\frac{1}{2n}}
$$
\n
$$
\frac{\omega_{S}}{\omega_{P}} = \left(\frac{10^{\frac{A_{S}}{10}}-1}{10^{\frac{A_{P}}{10}}-1}\right)^{\frac{1}{2n}}
$$
\n
$$
\frac{1}{2n} = Log_{\left(\frac{\frac{A_{S}}{10^{\frac{A_{S}}{10}}-1}{10^{\frac{A_{P}}{10}}-1}\right)} \frac{\omega_{S}}{\omega_{P}}}
$$

Log a Log b Log b m m <sup>a</sup> (m は 1 以外の正の数)を使い、 10 1 10 1 Log Log 2n 1 10 A 10 A 10 P S 10 P S ω ω P ω S 10 10 A 10 A 10 2Log 10 1 10 1 Log n P S ω

になります。n は小数で出ます。小数の n によるバタワースフィルターは、下図のように fp、 AP、fS、A<sup>S</sup> を全て満たします。

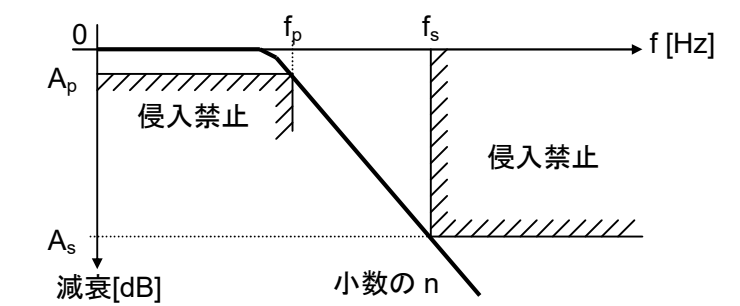

ところが、小数の次数は作れないので、切り上げて整数にします。小数の n および、整 数に切り上げた n の値をユーザーに提示します。n を整数に切り上げることにより、②式と ④式は、

$$
\frac{\omega_{p}}{(\sqrt{10^{10}-1})^{\frac{1}{2n}}} \neq \frac{\omega_{s}}{(\sqrt{10^{10}-1})^{\frac{1}{2n}}}
$$

になってしまいます。

ユーザー指定の fp と Apから求まる ωo と、同じく fs と As から求まる ωo とは食い違って しまいます。食い違った ω<sup>0</sup> で一つのフィルターを作ることは不可能です。

上式をながめると、不等号を等号に直し、両者の ω<sup>0</sup> を同じにするには、次の方法があり ることに気がつきます。

 $\mathcal{A}$ 、ωp と Ap と ωs の値はそのままにして、As で調節する。

ロ、ωSと ASと ω<sup>P</sup> の値はそのままにして、APで調節する。

ハ、ωPと APと A<sup>S</sup> の値はそのままにして、ωSで調節する。

 $\Xi$ 、ωs と As と Ap の値はそのままにして、ωp で調節する。 の 4 つです。以下の(4)、(5)、(6)、(7)の順に、ユーザーの判断を仰ぎます。

(4) 新 As の提示

 $\angle$  イの場合です。ωp と Ap と ωs は元の値のまま、As で調節します。等式の成り立つ As の 値を求めます。切り上げた n を使用して、

$$
\frac{\omega_{p}}{(10^{\frac{A_{p}}{10}}-1)^{\frac{1}{2n}}} = \frac{\omega_{s}}{(10^{\frac{A_{s}}{10}}-1)^{\frac{1}{2n}}}
$$
\n
$$
\omega_{s}(10^{\frac{A_{p}}{10}}-1)^{\frac{1}{2n}} = \omega_{p}(10^{\frac{A_{s}}{10}}-1)^{\frac{1}{2n}}
$$
\n
$$
\{\omega_{s}(10^{\frac{A_{p}}{10}}-1)^{\frac{1}{2n}}\}^{2n} = \{\omega_{p}(10^{\frac{A_{s}}{10}}-1)^{\frac{1}{2n}}\}^{2n}
$$
\n
$$
\omega_{s}^{2n}(10^{\frac{A_{p}}{10}}-1) = \omega_{p}^{2n}(10^{\frac{A_{s}}{10}}-1)
$$
\n
$$
\omega_{p}^{2n}(10^{\frac{A_{s}}{10}}-1) = \omega_{s}^{2n}(10^{\frac{A_{p}}{10}}-1)
$$
\n
$$
10^{\frac{A_{s}}{10}}-1 = \frac{\omega_{s}^{2n}(10^{\frac{A_{p}}{10}}-1)}{\omega_{p}^{2n}}
$$
\n
$$
10^{\frac{A_{s}}{10}} = \frac{\omega_{s}^{2n}(10^{\frac{A_{p}}{10}}-1)}{\omega_{p}^{2n}} + 1
$$
\n
$$
\frac{A_{s}}{10} = Log_{10} \frac{\omega_{s}^{2n}(10^{\frac{A_{p}}{10}}-1)}{\omega_{p}^{2n}} + 1
$$
\n
$$
A_{s} = 10Log_{10} \frac{\omega_{s}^{2n}(10^{\frac{A_{p}}{10}}-1)}{\omega_{p}^{2n}} + 1
$$

 $\mathcal{L}$ なります。「Ap、fs、 $\Omega$ s が仕様通りなら、As は大きくなります。」として、ユーザー指定  $\mathcal{O}$  f<sub>s</sub> での減衰量を提示します。

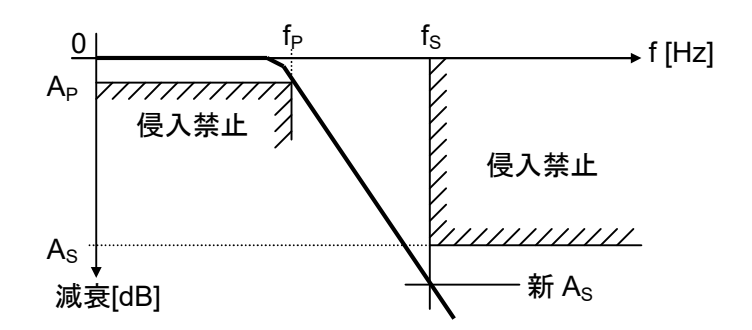

新 Asが了承されれば、切り上げた n の2式で求める ωoが、なまの-3[dB]地点となり、 縮尺用に使われます。

(5) 新 APの提示

ロの場合です。ωs と As と ωp は元の値のまま、Ap で調節します。等式の成り立つ Ap の 値を求めます。切り上げた n を使用して、

$$
\frac{\omega_{p}}{(10^{\frac{A_{p}}{10}}-1)^{\frac{1}{2n}}} = \frac{\omega_{s}}{(10^{\frac{A_{s}}{10}}-1)^{\frac{1}{2n}}}
$$
\n
$$
\omega_{s}(10^{\frac{A_{p}}{10}}-1)^{\frac{1}{2n}} = \omega_{p}(10^{\frac{A_{s}}{10}}-1)^{\frac{1}{2n}}
$$
\n
$$
\{\omega_{s}(10^{\frac{A_{p}}{10}}-1)^{\frac{1}{2n}}\}^{2n} = \{\omega_{p}(10^{\frac{A_{s}}{10}}-1)^{\frac{1}{2n}}\}^{2n}
$$
\n
$$
\omega_{s}^{2n}(10^{\frac{A_{p}}{10}}-1) = \omega_{p}^{2n}(10^{\frac{A_{s}}{10}}-1)
$$
\n
$$
10^{\frac{A_{p}}{10}}-1 = \frac{\omega_{p}^{2n}(10^{\frac{A_{s}}{10}}-1)}{\omega_{s}^{2n}}
$$
\n
$$
10^{\frac{A_{p}}{10}} = \frac{\omega_{p}^{2n}(10^{\frac{A_{s}}{10}}-1)}{\omega_{s}^{2n}} + 1
$$
\n
$$
\frac{A_{p}}{10} = Log_{10} \frac{\omega_{p}^{2n}(10^{\frac{A_{s}}{10}}-1)}{\omega_{s}^{2n}} + 1
$$
\n
$$
A_{p} = 10Log_{10} \frac{\omega_{p}^{2n}(10^{\frac{A_{s}}{10}}-1)}{\omega_{s}^{2n}} + 1
$$

 $\angle$ なります。「fs、 $\Omega$ s、As が仕様通りなら、Ap は小さくなります。」として、ユーザー指定

の fpでの減衰量を提示します。

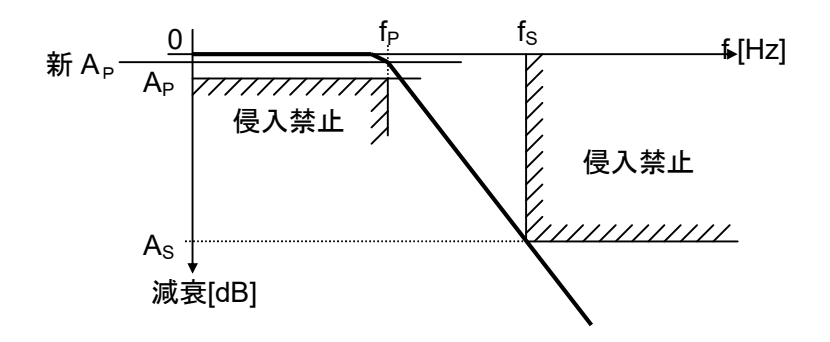

新 Apが了承されれば、切り上げた n の4式で求める ωoが、なまの-3[dB]地点となり、 縮尺用に使われます。

(6)新 fsの提示

 $\Lambda$ の場合です。ωp と Ap と As は元の値のまま、ωs で調節します。等式の成り立つ ωs の 値を求めます。切り上げた n を使用して、

$$
\frac{\omega_{p}}{(10^{\frac{A_{p}}{10}}-1)^{\frac{1}{2n}}} = \frac{\omega_{s}}{(10^{\frac{A_{s}}{10}}-1)^{\frac{1}{2n}}}
$$
\n
$$
\omega_{s}(10^{\frac{A_{p}}{10}}-1)^{\frac{1}{2n}} = \omega_{p}(10^{\frac{A_{s}}{10}}-1)^{\frac{1}{2n}}
$$
\n
$$
\omega_{s} = \frac{\omega_{p}(10^{\frac{A_{s}}{10}}-1)^{\frac{1}{2n}}}{(10^{\frac{A_{p}}{10}}-1)^{\frac{1}{2n}}} \succeq \text{tr } \theta,
$$
\n
$$
f_{s} = \frac{\omega_{s}}{2\pi}
$$

になります。減衰が As[dB]になる周波数は、ユーザー指定の fs [Hz]ではなく、もう少し低 い周波数になります。この新 fs での  $\Omega$ s の値を計算します。 $\Omega$ s とは(2)の値のことです。

 $\Gamma$ A<sub>P</sub>、f<sub>P</sub>、A<sub>S</sub> が仕様通りなら、f<sub>S</sub>、Ω<sub>S</sub> は小さくなります。」として、ユーザー指定の A<sub>S</sub>  $C$  になる、新 $f_s$  および新 $\Omega_s$  を提示します。

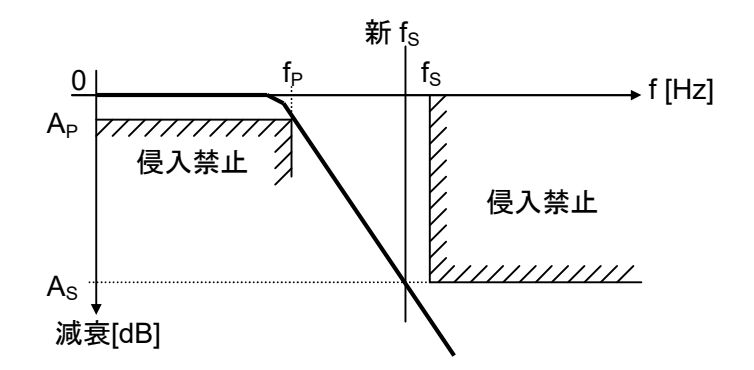

 $\frac{25}{30}$  f<sub>s</sub> および新  $\Omega$ <sub>S</sub> で了承されれば、切り上げた n の2式で求める ωo が、なまの-3[dB] 地点となり、縮尺用に使われます。

(7)新 fp の提示

 $\Box$ の場合です。ωs と As と Ap は元の値のまま、ωp で調節します。等式の成り立つ ωp の値を求めます。切り上げた n を使用して、

$$
\frac{\omega_{p}}{(10^{\frac{A_{p}}{10}}-1)^{\frac{1}{2n}}} = \frac{\omega_{s}}{(10^{\frac{A_{s}}{10}}-1)^{\frac{1}{2n}}}
$$
\n
$$
\omega_{s}(10^{\frac{A_{p}}{10}}-1)^{\frac{1}{2n}} = \omega_{p}(10^{\frac{A_{s}}{10}}-1)^{\frac{1}{2n}}
$$
\n
$$
\omega_{p}(10^{\frac{A_{s}}{10}}-1)^{\frac{1}{2n}} = \omega_{s}(10^{\frac{A_{p}}{10}}-1)^{\frac{1}{2n}}
$$
\n
$$
\omega_{p} = \frac{\omega_{s}(10^{\frac{A_{p}}{10}}-1)^{\frac{1}{2n}}}{(10^{\frac{A_{s}}{10}}-1)^{\frac{1}{2n}}} \succeq \text{tr } \theta,
$$
\n
$$
f_{p} = \frac{\omega_{p}}{2\pi}
$$

になります。減衰が Ap[dB]になる周波数は、ユーザー指定の fp[Hz]ではなく、もう少し高 い周波数になります。この新 f<sub>p</sub>での Ω<sub>S</sub> の値を計算します。 $\Omega$ <sub>S</sub> とは(2)の値のことです。

 $\Gamma$ A<sub>S</sub>、f<sub>S</sub>、A<sub>P</sub> が仕様通りなら、fp は大きく、 $\Omega$ <sub>S</sub> は小さくなります。」として、ユーザー 指定の Apになる、新 fpおよび新  $\Omega$ s を提示します。

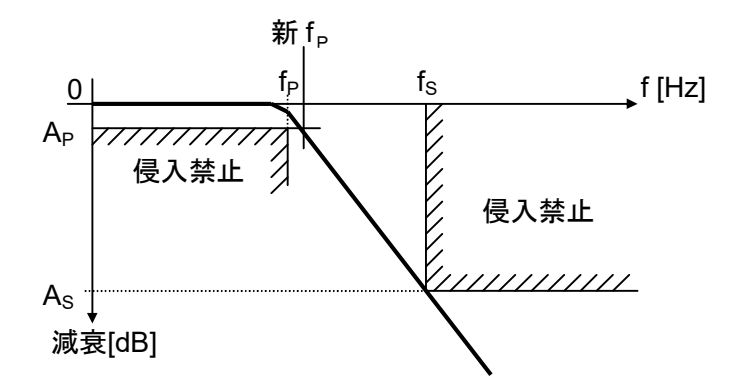

 $\frac{25}{30}$  f<sub>p</sub> および新  $\Omega$ <sub>S</sub> で了承されれば、切り上げた n の4式で求める ωo が、なまの-3[dB] 地点となり、縮尺用に使われます。

10、バタワースフィルターの設計その 2(具体設計)

ユーザーとのやり取りで仕様が固まりましたら、正しい n で因数分解を行い、ωo=1 [rad/sec]で 1 次や 2 次伝達関数を作成します。

 $\epsilon$ の伝達関数を実現する回路を決め、 $\omega_0$ =1 [rad/sec]での回路素子値を求めます。

9、で求めた正しい ωο から、実周波数への縮尺を求めます。縮尺が出ましたら、回路素 子値の実周波数へのスケーリング、および、回路素子値の実用値へのスケーリングを行い ます。

11、ド・モアブルの定理についての説明

絶対値が 1 の n 個の複素数

 $\cos \theta_1 + j \sin \theta_1$ ,  $\cos \theta_2 + j \sin \theta_2$ ,  $\cdots$ ,  $\cos \theta_n + j \sin \theta_n$ があり、順次掛けていきますと、  $(\cos \theta_1 + j \sin \theta_1)(\cos \theta_2 + j \sin \theta_2)$ 

> $= cos \theta_1 cos \theta_2 + j sin \theta_2 cos \theta_1 + j sin \theta_1 cos \theta_2 - sin \theta_1 sin \theta_2$  $\cos\theta_1\cos\theta_2 - \sin\theta_1\sin\theta_2 + j(\sin\theta_1\cos\theta_2 + \cos\theta_1\sin\theta_2)$  $cos(\theta_1 + \theta_2) + jsin(\theta_1 + \theta_2)$

$$
(\cos \theta_1 + j \sin \theta_1)(\cos \theta_2 + j \sin \theta_2)(\cos \theta_3 + j \sin \theta_3)
$$
  
\n
$$
= {\cos(\theta_1 + \theta_2) + j \sin(\theta_1 + \theta_2)}(\cos \theta_3 + j \sin \theta_3)
$$
  
\n
$$
= \cos(\theta_1 + \theta_2)\cos \theta_3 + j \sin \theta_3 \cos(\theta_1 + \theta_2) + j \sin(\theta_1 + \theta_2)\cos \theta_3 - \sin(\theta_1 + \theta_2)\sin \theta_3
$$
  
\n
$$
= \cos(\theta_1 + \theta_2)\cos \theta_3 - \sin(\theta_1 + \theta_2)\sin \theta_3 + j \sin(\theta_1 + \theta_2)\cos \theta_3 + \cos(\theta_1 + \theta_2)\sin \theta_3
$$
  
\n
$$
= \cos(\theta_1 + \theta_2 + \theta_3) + j \sin(\theta_1 + \theta_2 + \theta_3)
$$

になります。途中で加法定理を使いました。これをくり返しますと、

$$
(\cos \theta_1 + j \sin \theta_1)(\cos \theta_2 + j \sin \theta_2) \cdots \cdots (\cos \theta_n + j \sin \theta_n)
$$
  
=  $\cos(\theta_1 + \theta_2 \cdots + \theta_n) + j \sin(\theta_1 + \theta_2 \cdots + \theta_n)$ 

になります。ここで、

$$
\theta_1 = \theta_2 = \cdots = \theta_n = \theta
$$

と置きますと、

 $(\cos \theta + j \sin \theta)^n = \cos n\theta + j \sin n\theta$ となります。これをド・モアブルの定理と呼びます。

$$
\cos\theta + j\sin\theta = e^{j\theta}
$$

を知っていれば、

$$
(\cos \theta + j \sin \theta)^n = (e^{j\theta})^n
$$
  
=  $e^{jn\theta}$   
=  $\cos n\theta + j \sin n\theta$ 

であっという間に求まります。

[目次に戻る](https://rohaki.web.fc2.com/mokuji.html)